## Cheatography

## Ch1 : Introduction à la cybersécurité

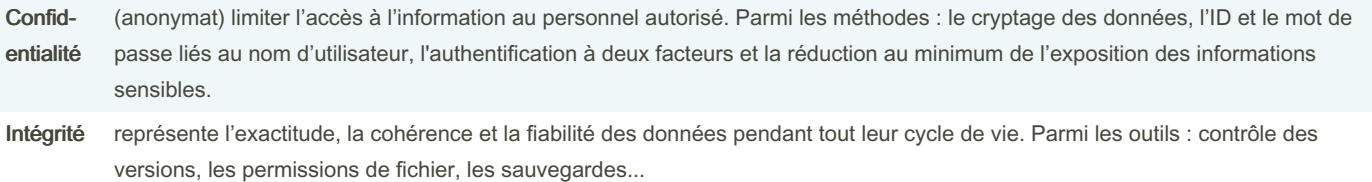

Dispon‐ ibilité La maintenance des équipements, la réparation des matériels, la mise à jour des systèmes d'exploitation et des logiciels, et la création de sauvegardes

la triade CIA : Confidentialité, Disponibilité et Intégrité

> MD5, SHA-1, SHA-256 et SHA-512, fonction hashage

> DDos -> Pare-feu

## Données de l'entreprise

Exemple de faille :

LastPass en juillet de 2015 (phishing)

Vtech en novembre 2015 (No SSL, les question de sécurité en clair, MD5)

Equifax entre mai et juillet 2017

Rapport de solvabilité

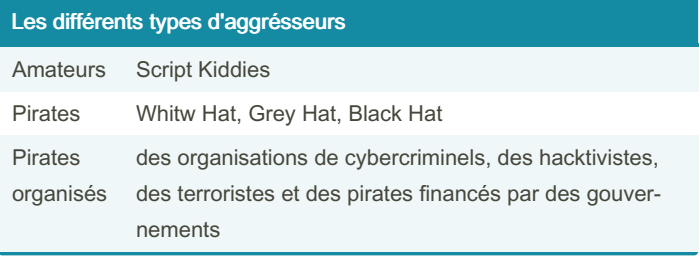

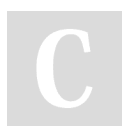

By aitaya

[cheatography.com/aitaya/](http://www.cheatography.com/aitaya/)

Not published yet. Last updated 13th October, 2023. Page 2 of 2.

Sponsored by CrosswordCheats.com Learn to solve cryptic crosswords! <http://crosswordcheats.com>